SAP ABAP table TSOCM COND DEF {Defaults for Conditions from TSOCM CONDITIONS}

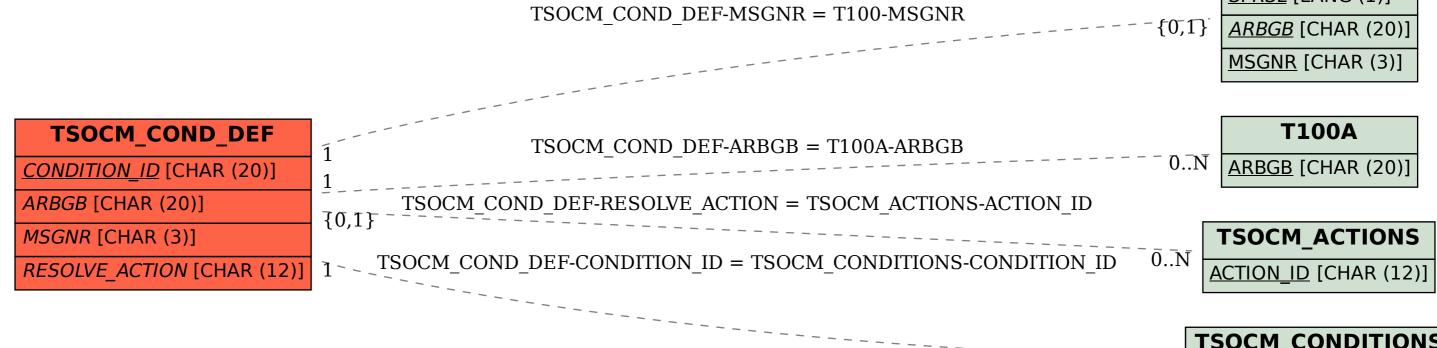

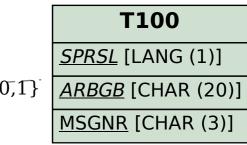

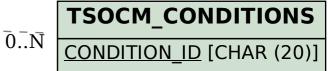